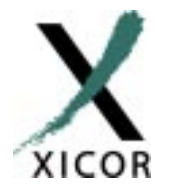

#### **Interfacing the 400KHz X24129 Serial EEPROM to the Motorola 68HC11 Microcontroller**

*by Applications Staff*

This application note demonstrates how the Xicor X24129 Serial EEPROM can be interfaced to the 68HC11 microcontroller family when connected as shown in Figure 1. The interface uses two general

purpose port D pins to interface to the serial memory. The 68HC11 assembly code listing for this application note can be obtained from the Xicor website at http:// www.xicor.com

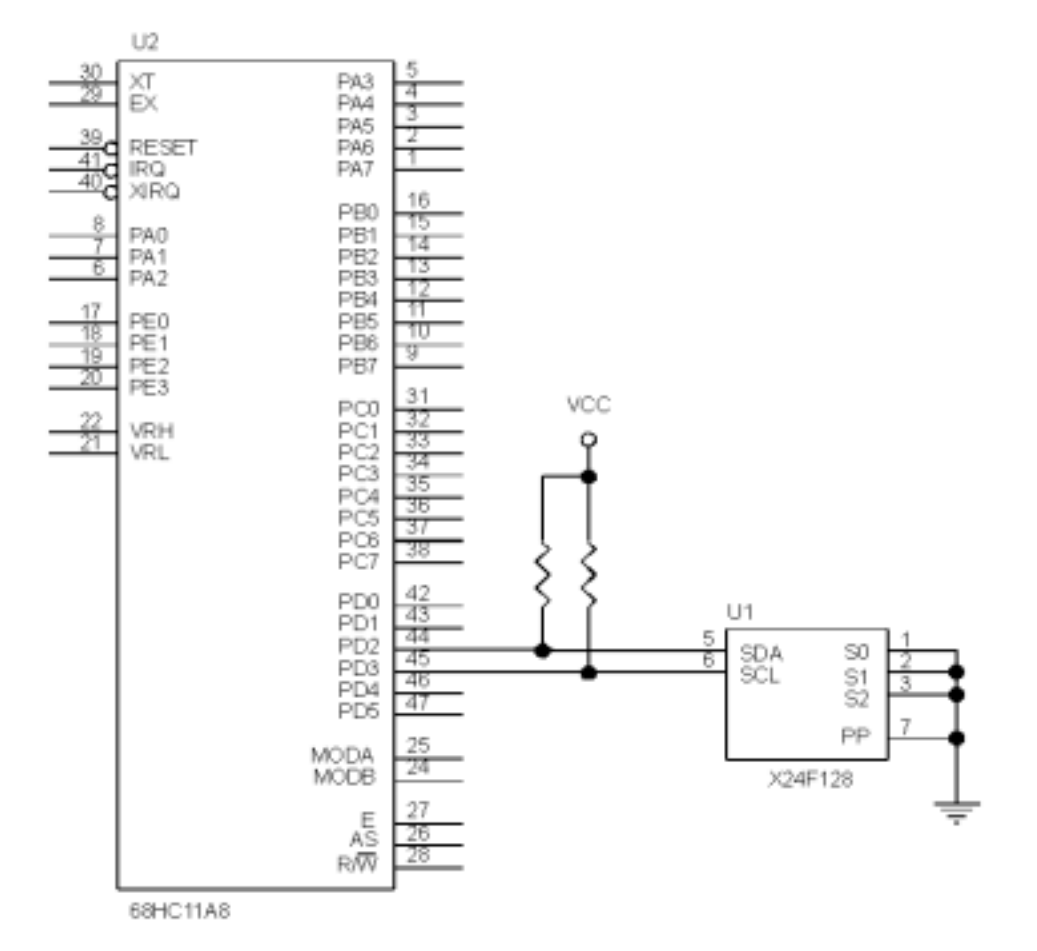

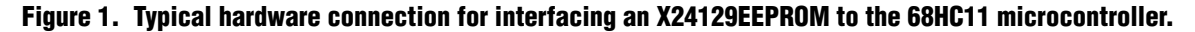

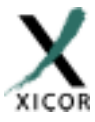

```
\star \star\star \starDESCRIPTION:
***** This file contains general utility routines written in 68HCll assembly
** language used to interface the M68HCll to the XICOR Two-wire X24129
** Serial E2PROM. The interface between the 68HC11 and X24129 device
** consists of a clock (SCL) and a bidirectional data line (SDA). The
** communication interface uses 2 pins from Port D(PD3 = SCL and PD2 = SDA).
** Other components may reside on this bus provided that they do not have the
***same device identifier byte as the Serial E2PROM.
***The following table lists all the subroutines in this file with a brief
***description:
\star \star\star \starSTART: Generate the start condition
\star \starSTOP: Generate the stop condition
***RESET: Issues the appropriate commands to force device reset
**ProgPage: Transfer from RAM buffer to serial memory page
***ProgByte: Transfer from RAM buffer to serial memory byte
\star \starSeqRead: Read multiple bytes, starting from current address pointer
\star \starRandomRead: Read a byte from a specific memory location
***ACKPoll: Return when the write cycle completes.
***OutACK: Process the acknowledge output cycle
**GetACK: process the acknowledge from the slave device
***** The Main program loop programs a test string into the Serial E2PROM. After
***entire string is programmed, the content of the programmed page is read.
** The read data is stored in the internal RAM. A utility program can be
\star \starwritten to verify that the buffer content matches the test string.
* *INTERNAL RAM
RAMBASE
        EQU
                $0000
                         THE INTERNAL RAM BASE ADDRESS(Default)
                RAMBASE
         EQU
RAMBuff
                          RAM BUFFER ADDRESS
STACK
                RAMBASE+$FF
         EQU
PROGRAM CONSTANTS
DMOM
         EOU
                $20PORT D WOM CONTROL BIT
SDAbit
         EQU
                $04
                          PORT D BITS FUNCTIONING AS BIDIRECTIONAL
SCLbit
         EQU
                $08SERIAL DATA (SDA) AND SERIAL CLOCK (SCL)
         EQU
                $00
                          PAGE NUMBER OF THE SERIAL MEMORY
PageNO
BLX
         EQU
               $18
                          BLX BITS POSITION IN WPR
               $02WEL BIT POSITION IN WPR
WEL
         EQU
               $04RWEL.
                          RWEL BIT POSITION IN WPR
         EQU
               $80
WPEN
         EQU
                         WPEN BIT POSITION IN WPR
         EQU
              00000010b WEL CONTROL BYTE
WELon
        EQU
              00000110b RWEL CONTROL BYTE
RWELON
```
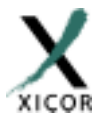

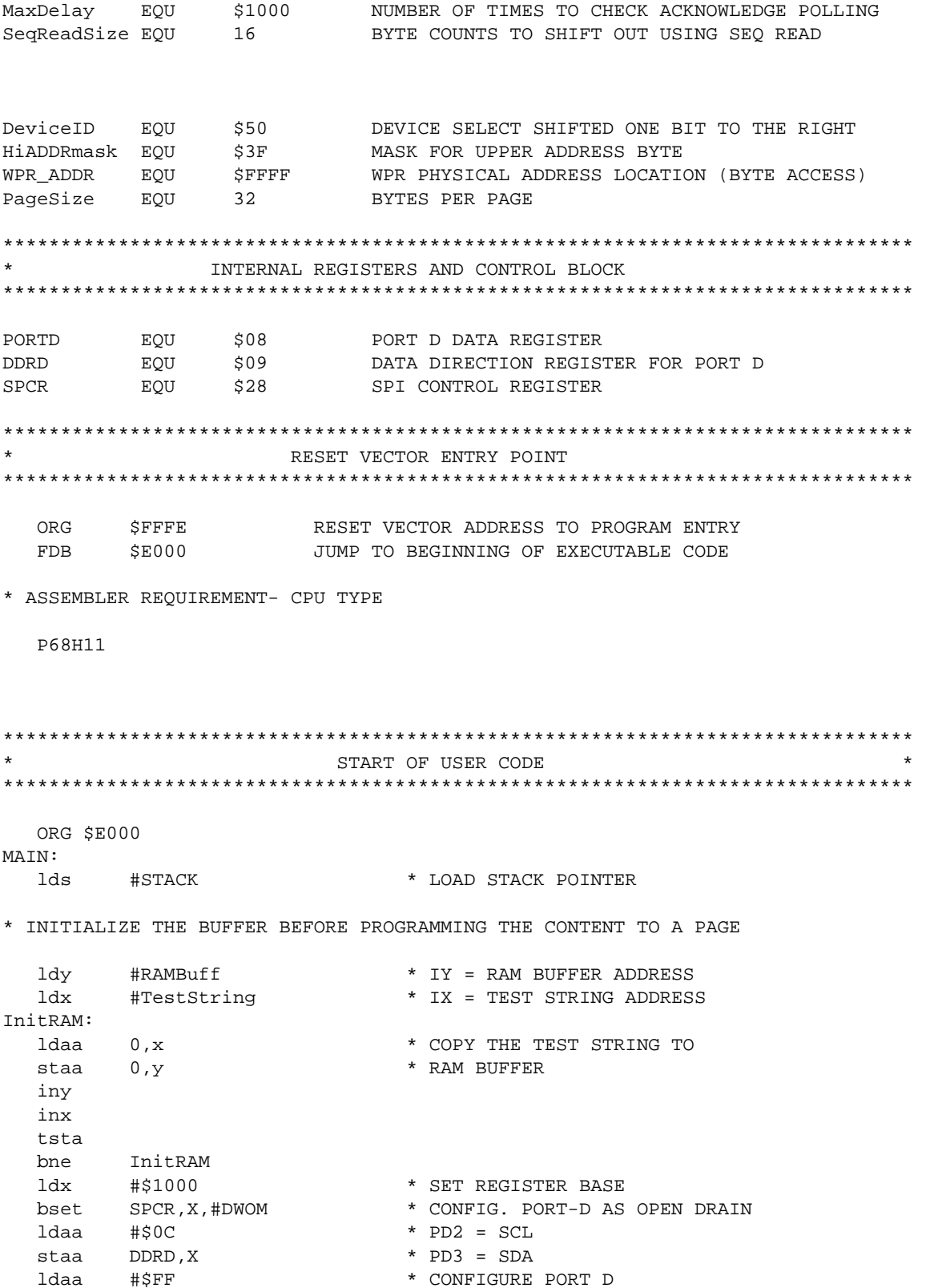

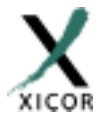

 staa PORTD,X jsr Reset \* RESET THE INTERFACE STATE MACHINE ldd #WPR\_ADDR \* READ THE WPR CONTENT AND FIND THE jsr RandomRead \* BLOCKS THAT ARE LOCKED. IF BOTH bita #WPEN \* WPEN BIT AND WP PIN ARE HIGH THEN bne WPEN\_OFF \* \* BLx BITS ARE PROTECTED (WRITES ARE ... WARNING ...  $\qquad \qquad *$  PERMITTED WHEN WP IS BROUGHT LOW). MAKE SURE THAT WP PIN IS LOW BEFORE ATTEMPTING TO WRITE NEW VALUE TO THE WPR WHEN WPEN BIT IS SET. WPEN\_OFF: bita #BLX \* SKIP IF THE BLx BITS ARE beq NO\_BLX \* CLEAR (NO BLOCKS ARE PROTECTED) clra \* CLEAR THE BLOCK LOCK BITS (UNPROTECT jsr ProgBL \* THE ENTIRE DEVICE), WAIT FOR jsr ACKPoll \* WRITE OPERATION TO COMPLETE NO\_BLX: jsr SetWEL \* SET THE WRITE ENABLE BIT ldd #WPR\_ADDR \* READ THE WPR CONTENT AND jsr RandomRead \* CHECK THAT WEL BIT bita #WEL \* IS SET HIGH bne WRITES\_EN \* ELSE ITS A FAILURE bra \* \* \* \* \* CHECK THE DEVICE/CONNECTIONS\*STOP\* WRITES\_EN: ldd #PageNO \* D = PAGE NUMBER OF THE SERIAL MEMORY ldy #RAMBuff \* IY = RAM BUFFER ADDRESS jsr ProgPage \* TRANSFER BUFFER CONTENT TO THE PAGE jsr ACKPoll \* WAIT TILL COMPLETION OF PAGE PROG. ldy #RAMBuff \* IY = RAM BUFFER ADDRESS ldaa #\$58 \* LOAD THE DATE TO BE WRITTEN IN THE Y staa 0,Y \* REGISTER, ASCII 'X' ldd #PageNO \* LOAD THE ADDRESS TO THE ACCUM jsr ProgByte \* TRANSFER BUFFER CONTENT TO THE BYTE jsr ACKPoll \* WAIT TILL COMPLETION OF BYTE PROG. jsr ClrWEL \* RESET THE WRITE ENABLE BIT ldd #PageNO \* D = PAGE NUMBER OF THE SERIAL MEMORY ldy #RAMBuff \* IY = RAM BUFFER ADDRESS jsr RandomRead \* SETUP THE ADDRESS POINTER AND READ staa 0,Y \* FIRST BYTE, SAVE IT TO THE BUFFER iny \* ADJUST THE RAM BUFFER POINTER ldaa #.HIGH.PageNO \* LOAD THE UPPER BYTE OF ADDRESS ldab #\$20 \* \* SPECIFY BYTE COUNT FOR SEO. READ OP jsr SeqRead \* READ/STORE THE REMAINING DATA bra \* \* \* \* \* END OF MAIN \*\*\*\*\*\*\*\*\*\*\*\*\*\*\*\*\*\*\*\*\*\*\*\*\*\*\*\*\*\*\*\*\*\*\*\*\*\*\*\*\*\*\*\*\*\*\*\*\*\*\*\*\*\*\*\*\*\*\*\*\*\*\*\*\*\*\*\*\*\*\*\*\*\*\*\*\*\*\* \*\*\* Name: SeqRead \*\*\* Description: Read sequentially from the serial memory \*\*\* Function: This subroutine extracts contents of the serial memory and stores \*\*\* them into the specified RAM buffer. The total number of bytes to \*\*\* read should be provided along with the buffer address. This routine assumes that the address pointer has already been \*\*\* initialized using the InByte routine. \*\*\* Calls: Start, SlavAddr, InByte, OutACK, StopRead \*\*\* Input: IY = RAM Buffer Base Address, A = High Order Address

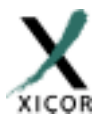

 $***$ B = Number of bytes to read \*\*\* Output: None \*\*\* Register Usage: A, B, IY SeqRead: \* START isr Start \* [C=1] READ OPERATION BIT sec \* SEND THE SLAVE ADDRESS BYTE jsr SlavAddr SeqReadNxt: \* START READING FROM THE CURRENT ADDRESS jsr InByte  $0, Y$ \* TOTAL NUMBER OF BYTES TO READ OUT OF staa \* SERIAL MEMORY inv decb beq SeqReadEnd \* SEND AN ACKNOWLEDGE TO THE DEVICE jsr OutACK bra SeqReadNxt SeqReadEnd: \* END OF READ OPERATION jmp StopRead \*\*\* Name: RandomRead \*\*\* Description: Reads content of the serial memory at a specific location. \*\*\* Function: This subroutine sends out the command to read the content of a  $***$ memory location specified in the (D) register. \*\*\* Calls: Start, InByte, SlavAddr, OutByte, StopRead \*\*\* Input: D = Address of the byte \*\*\* Output:  $A = Read value$ \*\*\* Register Usage:  $\overline{A}$ RandomRead: psha \* SAVE ADDRESS TO STACK jsr \* START Start \* [C=0] WRITE OPERATION BIT  $C<sub>1</sub>C$ \* SEND THE SLAVE ADDRESS BYTE jsr SlavAddr \* RETRIEVE ADDRESS FROM STACK pula OutByte \* LOAD THE UPPER BYTE OF THE PAGE isr tba \* LOAD THE LOWER BYTE OF THE PAGE \* ADDRESS AND SHIFT OUT TO THE DEVICE jsr OutByte \* START Start jsr \* [C=1] READ OPERATION BIT  $sec$ SlavAddr \* SEND THE SLAVE ADDRESS BYTE isr \* SHIFT IN A BYTE FROM THE DEVICE jsr InByte StopRead \* END OPERATION jmp \*\*\* Name: StopRead \*\*\* Description: Terminate read operation \*\*\* Function: This subroutine is called at the end of a read operation. The  $\star\star\star$ routine generates the last ACK clock cycle followed by a stop  $***$ command. The last ACK bit clock cycle differs from the normal  $***$ ACK bit in that the SDA line is held high. This action notifies  $***$ the serial memory that it should suspend operation. \*\*\* Calls: ClockPulse, Stop \*\*\* Input: None \*\*\* Output: None

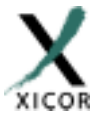

\*\*\* Register Usage:

None

### **Application Note**

StopRead: \* MAKE SURE THAT THE DATA LINE IS HIGH bset PORTD, X, #SDAbit bset DDRD, X, #SDAbit \* CHANGE THE PDx DIRECTION TO OUTPUT ClockPulse isr \* END OPERATION jmp Stop \*\*\* Name: ProgPage \*\*\* Description: Update a page of the serial memory \*\*\* Function: This subroutine transfers the contents of the given buffer to the  $***$ serial memory. The caller program must supply the page  $***$ number of the serial memory to update and the base address  $***$ of the RAM buffer. \*\*\* Calls: Start, SlavAddr, OutByte, Stop \*\*\* Input: IY = RAM Buffer Base Address, D(AB) = Page Number \*\*\* Output: None \*\*\* Register Usage: A, B ProgPage: \* SAVE ADDRESS TO THE STACK psha jsr Start \* START \* [C=0] WRITE OPERATION BIT  $c1c$ SlavAddr \* SEND THE SLAVE ADDRESS BYTE isr \* RETRIEVE ADDRESS FROM STACK pula OutByte \* LOAD THE UPPER BYTE OF THE PAGE ADDRESS jsr tha \* LOAD THE LOWER BYTE OF THE PAGE ADDRESS \* MASK OUT THE UNWANTED LOWER BITS anda  $\# $0E0$ \* AND SHIFT OUT TO THE DEVICE isr OutByte \* TRANSFER CONTENT OF THE RAM BUFFER #PageSize ldab ProgPageNxt: ldaa 0, Y \* TO THE SERIAL MEMORY MEMORY \* IY SHOULD BE POINTING TO THE BUFFER isr OutByte #\$0FF ldaa \* COVER UP YOUR TRACKS AS BUFFER IS  $\Upsilon$  ,  $0$ \* READ AND STORED TO THE SERIAL MEMORY staa \* TOTAL NUMBER OF BYTES TRANSFERED iny decb \* TO THE SERIAL MEMORY SHOULD NOT EXCEED bne ProgPageNxt \* THE PAGE SIZE \* END OF THE OPERATION jmp Stop \*\*\* Name: ProgByte \*\*\* Description: Update a byte of the serial memory \*\*\* Function: This subroutine transfers a byte located in the Y register to the serial memory.  $***$ \*\*\* Calls: Start, SlavAddr, OutByte, Stop \*\*\* Input: IY = RAM Buffer Base Address, \*\*\* Output: None \*\*\* Register Usage: A, B ProgByte:

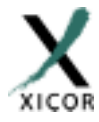

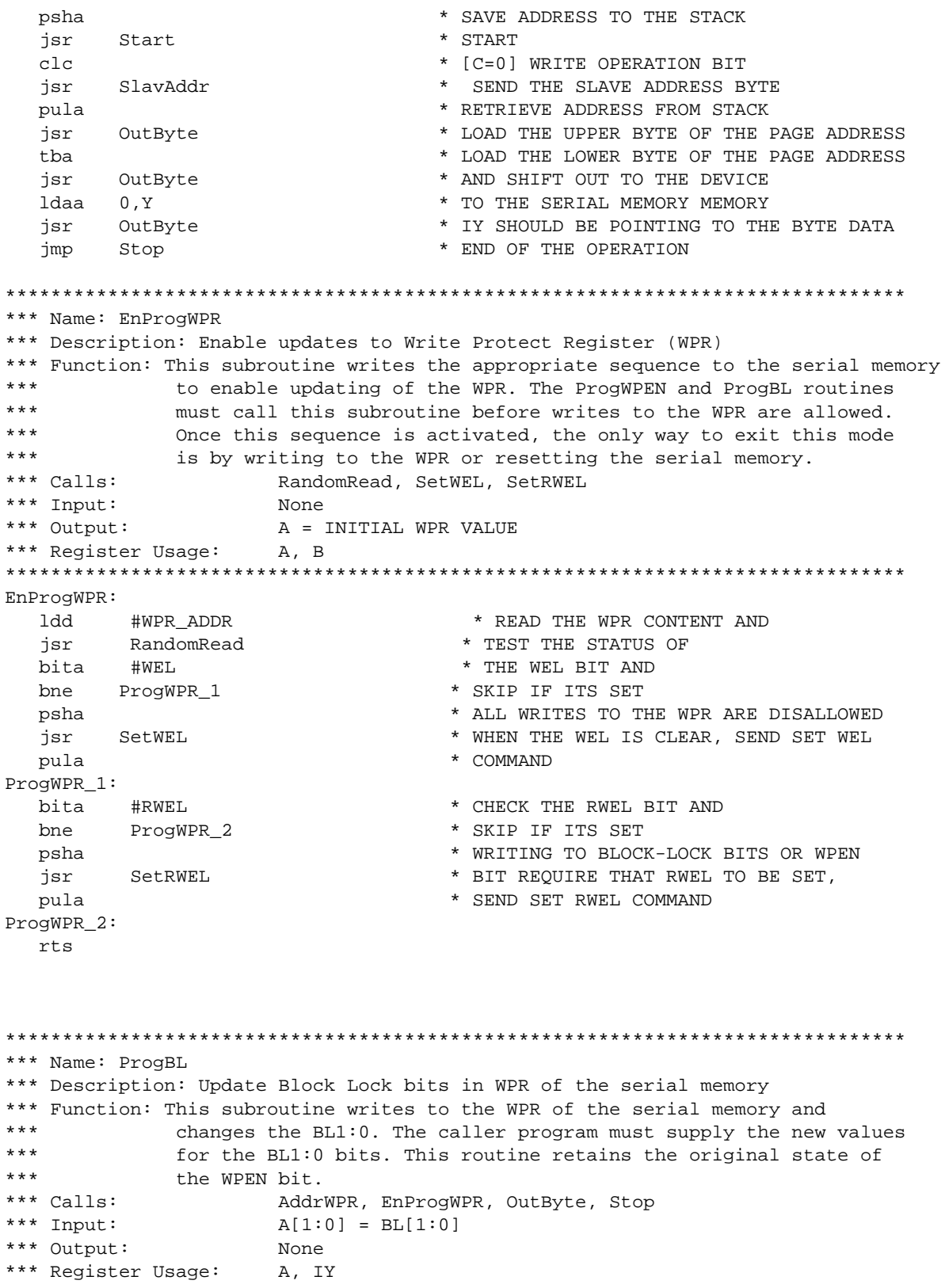

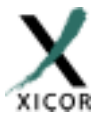

ProgBL: \* MASK OUT THE UNWANTED BITS #\$03 anda \* SHIFT THE BLx BITS TO THE asla asla \* BIT POSITIONS 4:3 asla psha \* SAVE THE BLX NEW VALUES AND \* ENABLE WRITING TO THE WPR jsr EnProgWPR \* CREATE THE DATA PATTERN BY MASKING #\$9A anda \* IN THE DESIRED BIT PATTERN AND oraa #\$02 \* SAVING STATUS OF WPEN BIT tsy  $0, y$ \* SET THE BLx BITS PER REQUESTED PATTERN oraa staa  $0, y$ \* SAVE THE WPR VALUE ONTO THE STACK AddrWPR \* GENERATE WPR WRITE COMMAND jsr \* SHIFT OUT WPR PATTERN pula jsr OutByte \* TO THE DEVICE jmp Stop \*\*\* Name: ProgWPEN \*\*\* Description: Update Write Protect Enable bit in WPR of the serial memory \*\*\* Function: This subroutine writes to the WPR of the serial memory and  $***$ changes the WPEN bit. The caller program must supply the new  $\star\star\star$ value of the WPEN bit. The state of the BL1:0 bits are preserved. \*\*\* Calls: AddrWPR, EnProgWPR, OutByte, Stop \*\*\* Input:  $\Gamma$ \*\*\* Output: None \*\*\* Register Usage: A, IY ProgWPEN: clra \* LOAD THE STATUS FLAGS \* MASK OUT THE UNWANTED BITS rora \* SAVE THE WPEN BIT NEW VALUE AND psha EnProgWPR \* ENABLE WRITING TO THE WPR isr #\$9A \* CREATE THE DATA PATTERN BY MASKING anda #\$02 \* IN THE DESIRED BIT PATTERN AND oraa \* SAVING STATUS OF WPEN BIT tsy  $0, y$ \* SET THE WPEN BIT PER AS REQUESTED oraa \* SAVE THE WPR VALUE ONTO THE STACK staa  $0, y$ \* GENERATE WPR WRITE COMMAND isr AddrWPR \* SHIFT OUT WPR PATTERN pula jsr OutByte \* TO THE DEVICE jmp Stop \*\*\* Name: SetWEL \*\*\* Description: Set the Write Enable Latch (WEL) bit in the WPR of the serial memory. \*\*\* Function: This subroutine writes to the WPR of the serial memory and  $***$ sets the WEL bit. \*\*\* Calls: AddrWPR, OutByte, Stop \*\*\* Input: NONE \*\*\* Output: NONE \*\*\* Register Usage:  $\overline{A}$ 

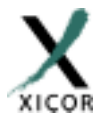

SetWEL: AddrWPR \* GENERATE WPR WRITE COMMAND jsr #WELon \* SHIFT OUT WEL-ON PATTERN 1daa \* TO THE DEVICE jsr OutByte Stop jmp \*\*\* Name: ClrWEL \*\*\* Description: Reset the Write Enable Latch (WEL) bit in the WPR of the serial memory. \*\*\* Function: This subroutine writes to the WPR of the serial memory and  $***$ resets the WEL bit. \*\*\* Calls: AddrWPR, OutByte, Stop \*\*\* Input: NONE \*\*\* Output: **NONE** \*\*\* Register Usage:  $\mathbb{A}$  $ClrWEL:$ jsr AddrWPR \* GENERATE WPR WRITE COMMAND \* SHIFT OUT WEL-OFF PATTERN clra \* TO THE DEVICE isr OutByte jmp Stop \*\*\* Name: SetRWEL \*\*\* Description: Set Register Write Enable Latch bit in the WPR of the serial memory. \*\*\* Function: This subroutine writes to the WPR of the serial memory and  $***$ sets the RWEL bit. \*\*\* Calls: AddrWPR, OutByte, Stop \*\*\* Input: **NONE** \*\*\* Output: **NONE** \*\*\* Register Usage:  $\overline{A}$ SetRWEL: AddrWPR \* GENERATE WPR WRITE COMMAND isr \* SHIFT OUT RWEL-ON PATTERN ldaa #RWELon \* TO THE DEVICE jsr OutByte jmp Stop \*\*\* Name: AddrWPR \*\*\* Description: Initiate write operation to the WPR of the serial memory. \*\*\* Function: This subroutine issues the WPR address and write instruction to the serial memory.  $***$ \*\*\* Calls: Start, SlavAddr, OutByte \*\*\* Input: NONE **NONE** \*\*\* Output: \*\*\* Register Usage:  $A.B$ AddrWPR: ldd #WPR\_ADDR psha \* SAVE ADDRESS TO STACK

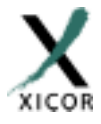

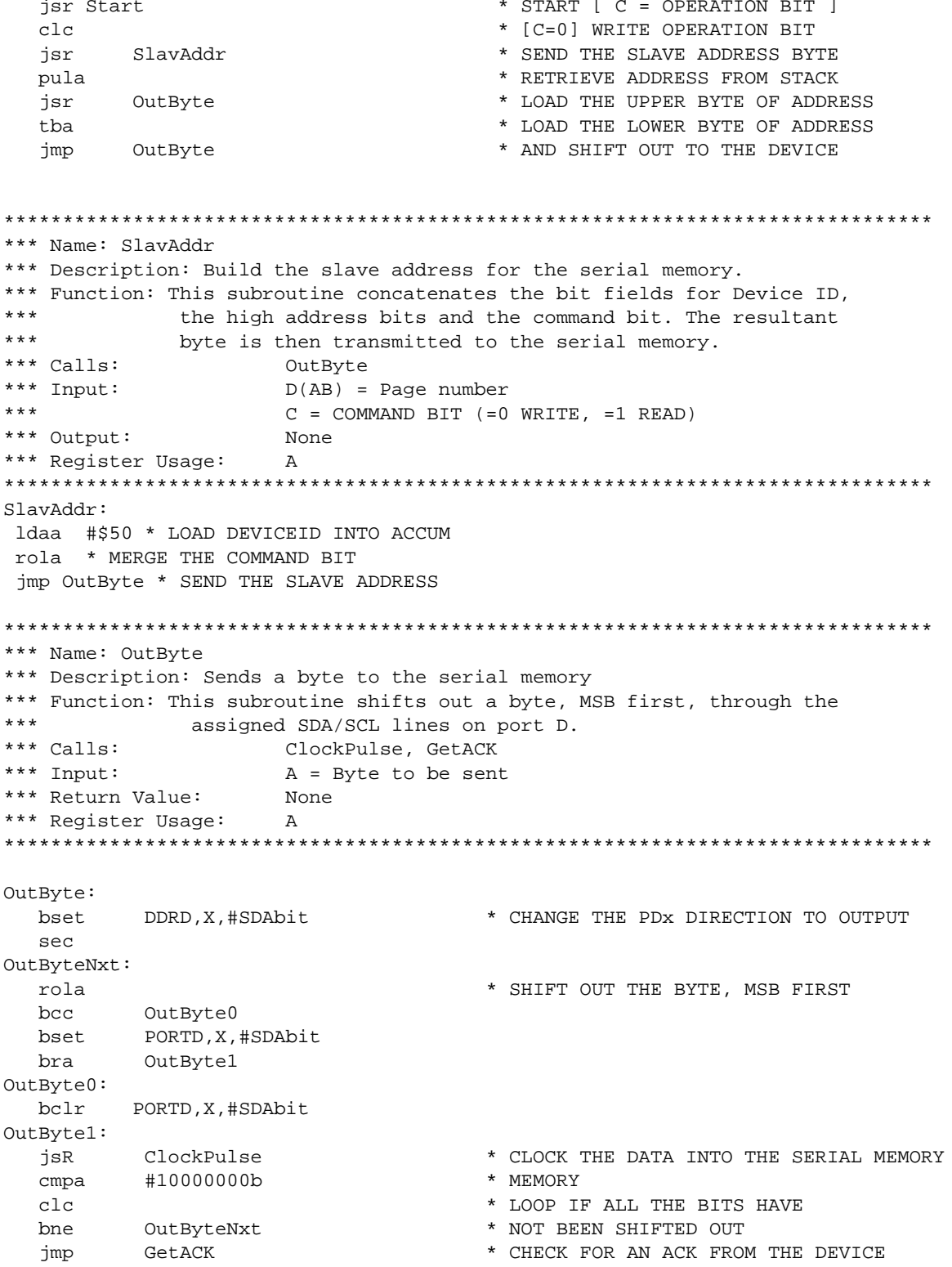

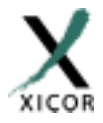

```
*** Name: InByte
*** Description: Shifts in a byte from the serial memory
*** Function: This subroutine shifts in a byte, MSB first, through the
***assigned SDA/SCL lines on port D. After the byte is received
***this subroutine does not send out an ACK bit to the serial memory.
\star\star\star Calls:
                    ClockPulse
*** Input:
                    None
*** Return Value:
                    A = Received byte
*** Register Usage:
                    \mathbb{A}InByte:
  ldaa
          #00000001b
                              * CHANGE THE PDx DIRECTION TO INPUT
  hrDDRD, X, #SDAbit
InByteNxt:
          ClockPulse
  isr
                               * CLOCK THE SERIAL MEMORY MEMORY AND SHIFT
                               * INTO ACC. THE LOGIC LEVEL ON THE SDA
  rola
  bcc
          InByteNxt
                               * LINE. THE DEVICE OUTPUTS DATA ON SDA,
                                * MSB FIRST
  rts
*** Name: ClockPulse
*** Description: Generate a clock pulse
*** Function: This subroutine forces a high-low transition on the
***assigned SCL line on port D. It also samples the SDA
***line state during high clock period.
*** Calls:
                   None
*** Input:
                   None
*** Return Value:
                   C = SDA line status
*** Register Usage:
                   None
Cl\n  <sub>OR</sub> <sub>Pl</sub> <sub>1</sub> <sub>1</sub> <sub>1</sub> <sub>1</sub> <sub>2</sub> <sub>3</sub>* FORCE SCL LINE HIGH. BASED
  bset
       PORTD,X,#SCLbit
                              * ON AN 8MHZ CRYSTAL FREQ. THE SYSTEM
  nop
  nop
  c1c* BUS CYCLE TIME IS 0.5 MICROSEC.
  brclr PORTD, X, #SDAbit, ClockPulseLo *
  SPCClockPulseLo:
  bclr PORTD, X, #SCLbit * LOWER THE CLOCK LINE
  rts
*** Name: OutACK
*** Description: Send out an ACK bit to the serial memory
*** Function: This subroutine changes the direction of the SDA pin on port D
***and then clocks an ACK bit to the serial memory. The ACK
***cycle acknowledges a properly received data by lowering the
***SDA line during this period (9th clock cycle of a received
***byte). The direction of the SDA pin is programmed as input
***prior to returning to the caller.
*** Calls:
                    ClockPulse
*** Input:
                    None
```
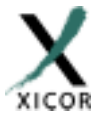

```
*** Return Value:
                   None
*** Register Usage:
                   None
OutACK:
bclr PORTD, X, #SDAbit
                           * MAKE SURE THAT THE DATA LINE IS LOW
     DDRD, X, #SDAbit
                           * CHANGE THE PDx DIRECTION TO OUTPUT
bset
       ClockPulse
imp
*** Name: GetACK
*** Description: Clock the serial memory for an ACK cycle
*** Function: This subroutine changes the direction of the SDA pin on port D
***and then clocks the serial memory. It returnes the sampled
\star\star\starlogic level on the SDA during high clock cycle. The serial memory
***acknowledges a properly received command/data by lowering the
***SDA line during this period (9th clock cycle of a transmitted
***byte). If the SDA state is HIGH, it signifies that either it
***did not receive the correct number of clocks or it's stuck in
***previously initiated write command,
*** Calls:
                   ClockPulse
*** Input:
                   None
*** Return Value:
                   C = ACKnowledge bit
                None
*** Register Usage:
GetACK:
  bclr DDRD, X, #SDAbit
                            * CHANGE THE PDx DIRECTION TO INPUT
                             * CLOCK THE SERIAL MEMORY
       ClockPulse
  isr
      DDRD, X, #SDAbit
                            * CHANGE THE PDx DIRECTION TO OUTPUT
  bset
  rts
*** Name: ACKPoll
*** Description: Wait for an ACK from the serial memory
*** Function: This subroutine sends a slave address to the serial memory and
***monitors the SDA for an ACK signal. It returns if a low
***logic level is detected on the SDA during high clock cycle of
***the acknowledge cycle. The serial memory does not respond to any
***commands with an acknowledge bit while the store operation
***is in progress. If no ACK is received another slave address is
***sent to the serial memory. The number of iteration is specified
***by the MaxDelay constant.
*** Calls:
                   Start, SlavAddr, Stop
*** Input:
                   None
*** Return Value:
                   C = ACKnowledge bit [=0 ACK ,=1 No ACK was received]
*** Register Usage: A, B, IY
*****************************
                         ACKPoll:
  ldy
                             * LOAD MAX NO. OF ACK POLLING CYCLE
         #MaxDelay
ACKPollnxt:
                             * START THE ACK POLL CYCLE AND
  jsr
       Start
  ldd
                             * D = PAGE NUMBER OF THE SERIAL MEMORY
        #PageNO
                             * [C=0] WRITE OPERATION BIT
  c1c* SEND THE SLAVE ADDRESS. THEN
       SlavAddr
  isr
```
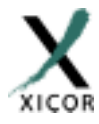

```
Stop
                          * OPERATION BY A STOP CONDITION.
  isr
                          * EXIT IF THE ACK WAS RECEIVED
       ACKPollExit
  bcc
  dev
                         * LOOP WHILE THE MAXIMUM NO. OF CYCLES
  bne
        ACKPollnxt
ACKPollExit:
  rts
*** Name: Start
*** Description: Send a start command to the serial memory
*** Function: This subroutine generates a start condition on the bus. The start
***condition is defined as a high-low transition on the SDA
***line while the SCL is high. The start is used at the beginning
\star\star\starof all transactions.
*** Calls:
                 None
*** Input:
                 None
*** Return Value:
                 None
*** Register Usage:
                 None
Start:
      PORTD, X, #SDAbit
                         * FORCE THE SDA LINE HIGH
  bset
                         * FORCE THE SCL CLOCK LINE HIGH
       PORTD, X, #SCLbit
  bset
                         * BEFORE TAKING THE SDA LOW
  bclr
       PORTD, X, #SDAbit
  nop
  nop
  nop
  nop
        PORTD, X, #SCLbit * FORCE THE SCL LOW
  bclr
  rts
*** Name: Stop
*** Description: Send stop command to the serial memory
*** Function: This subroutine generates a stop condition on the bus. The stop
***condition is defined as a low-high transition on the SDA
***line while the SCL is high. The stop is used to indicate end
***of current transaction.
*** Calls:
                 None
*** Input:
                 None
*** Return Value:
                 None
*** Register Usage:
                 None
Stop:
                         * FORCE THE SDA LOW BEFORE TAKING
  bclr
      PORTD,X,#SDAbit
                        * THE SCL CLOCK LINE HIGH
  hset
      PORTD, X, #SCLbit
  nop
  nop
  nop
  nop
      PORTD, X, #SDAbit * FORCE THE SDA HIGH (IDLE STATE)
  bset
  rts
*** Name: Reset
```
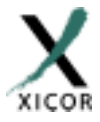

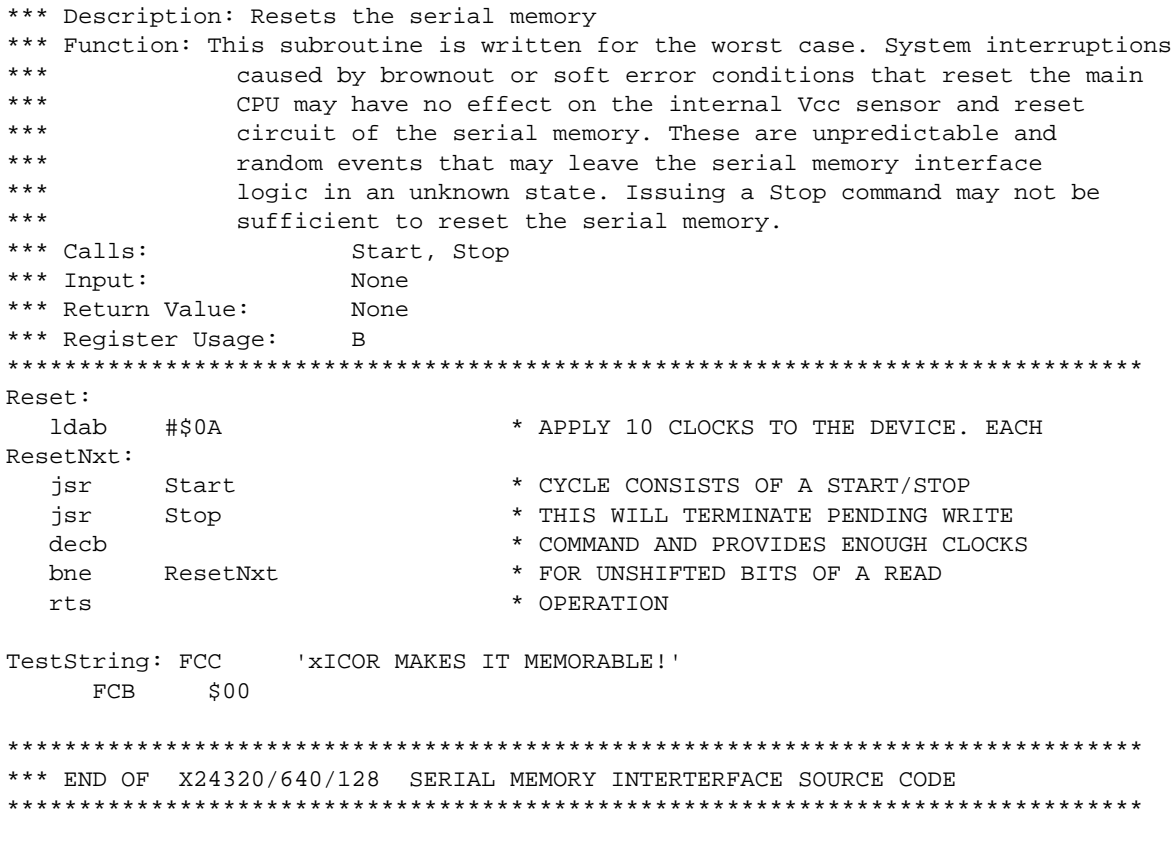

**END**